# $\text{Rodrigo González López}$ <br>Albatera, Alicante 03340, Spain

*Albatera, Alicante 03340, Spain (+34)657 23 86 86rgl@antares−labs.eu*

### Personal Info

Born in April 1997

Website: http://rgl.antares−labs.eu/about Public software: http://antares−labs.eu/downloads GitHub: http://github.com/sametsisartenep

LinkedIn: https://www.linkedin.com/in/rodrigo−g−lópez−178744178/

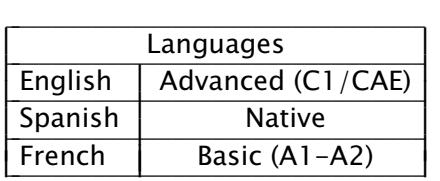

## Work Experience

- " Programmer at *everis* from April 2017 to August 2018. I worked on four projects for a client in the energy sector using SAPUI5, jQuery and Leaflet.
- " Technical support at *SolidQ* during Spring of 2016. Technical support and documentation updates.
- " English-Spanish translator at *Node.js* in Spring and Summer of 2015. Translation of developer publications and API examples written in C++ and Javascript.
- " Backend Engineer at *Caribe Activo* during Spring of 2015. Unix system administration, SSH infrastructure, and building a search engine with Node.js, MongoDB and LevelDB.

#### Education

- " *Software Security* by Prof. Michael Hicks, University of Maryland, College Park on Coursera MOOC. *Earned in September 2016*
- " *Middle Degree S.M.R. (Sistemas Microinformáticos y Redes)*, I.E.S. Las Espeñetas, Orihuela, ALC. *From September 2014 to June 2016*
- " *Some online courses on Science, Engineering, Law & Economy*, MIT OpenCourseWare, EdX, Stanford Online, HarvardX and Coursera

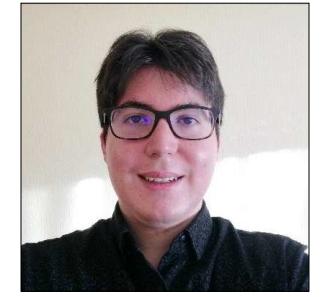

# Skills

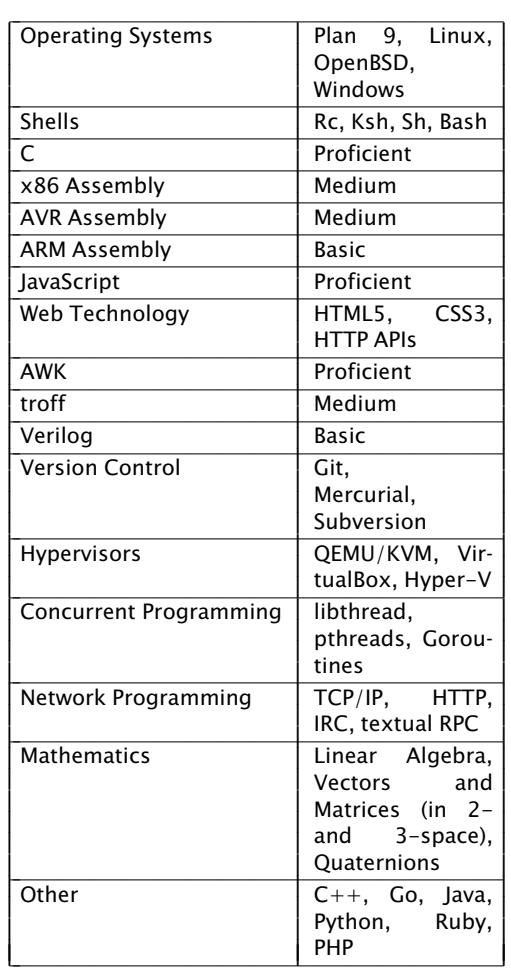